# Parallel programming **Introduction**

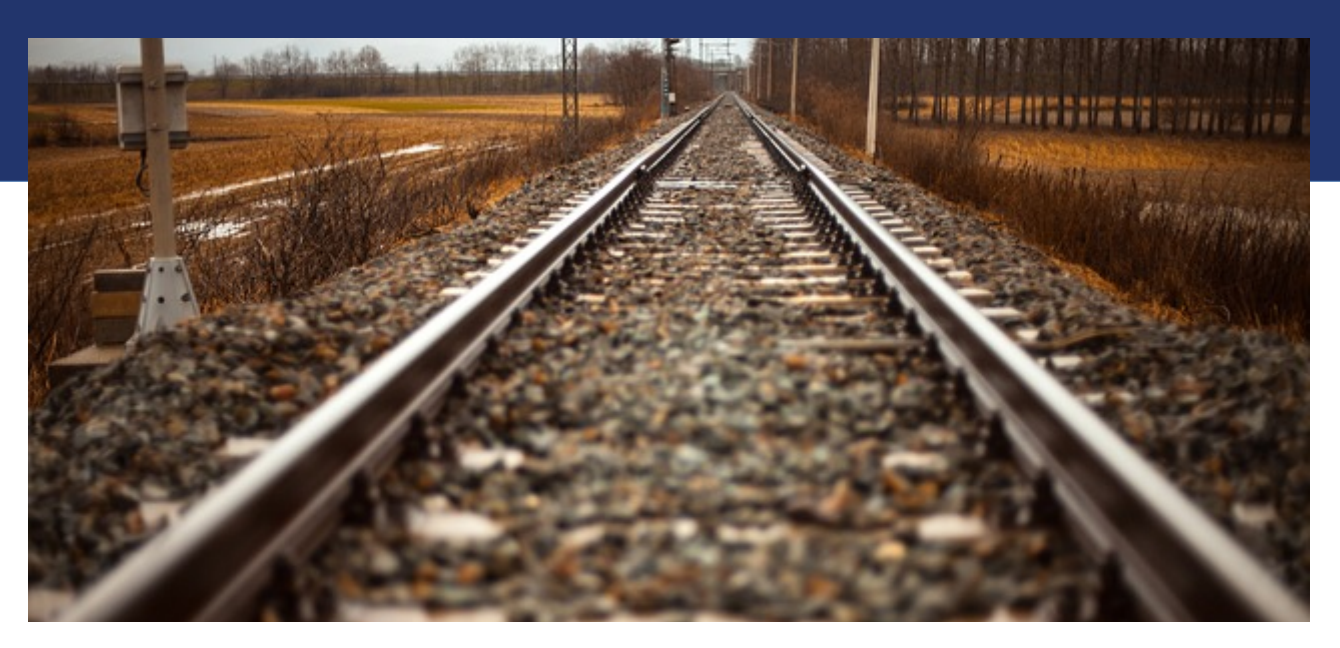

Libor Bukata a Jan Dvořák

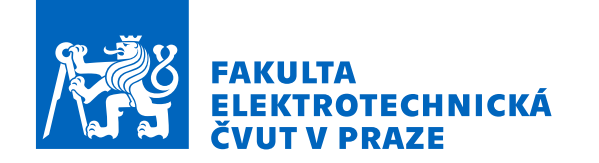

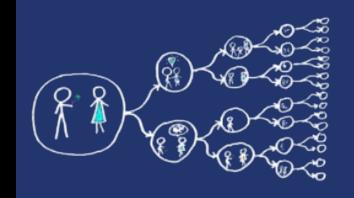

Instruktors

• Libor Bukata

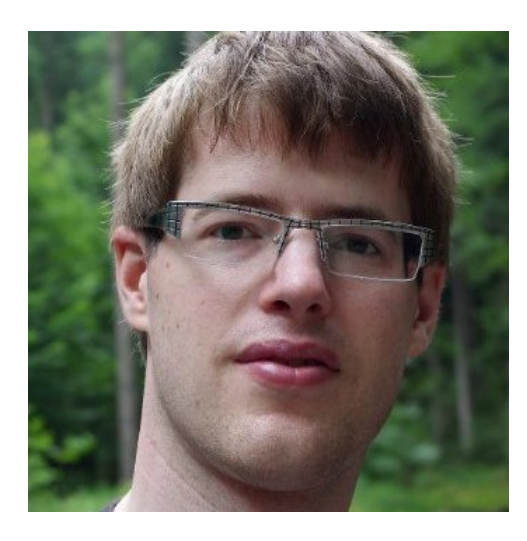

• Jan Dvořák

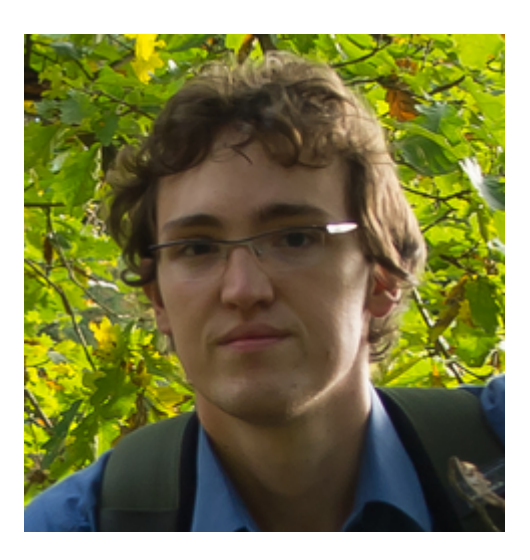

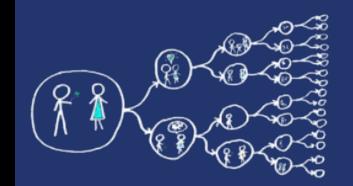

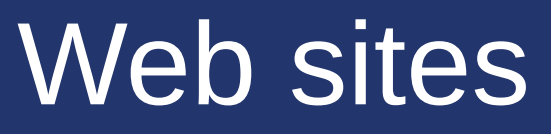

#### https://cw.fel.cvut.cz/wiki/courses/b4m35pag/start  $\bullet$

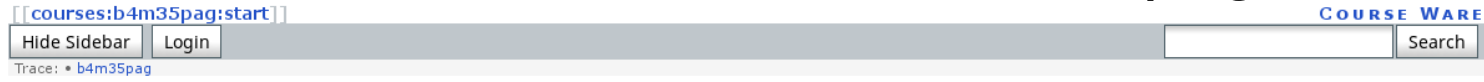

#### Paralelní algoritmy (B4M35PAG)

Přednášející: @Přemvsl Šůcha

Cvičící: 3Jan Dvořák a @Libor Bukata

Rychlé odkazy: Paralelní algoritmy - cvičení, OUpload system, ODiskusní Fórum, OKde najdete místnosti, ORozvrh předmětu. Očasový plán akademického roku.

#### Proč paralelní algoritmy?

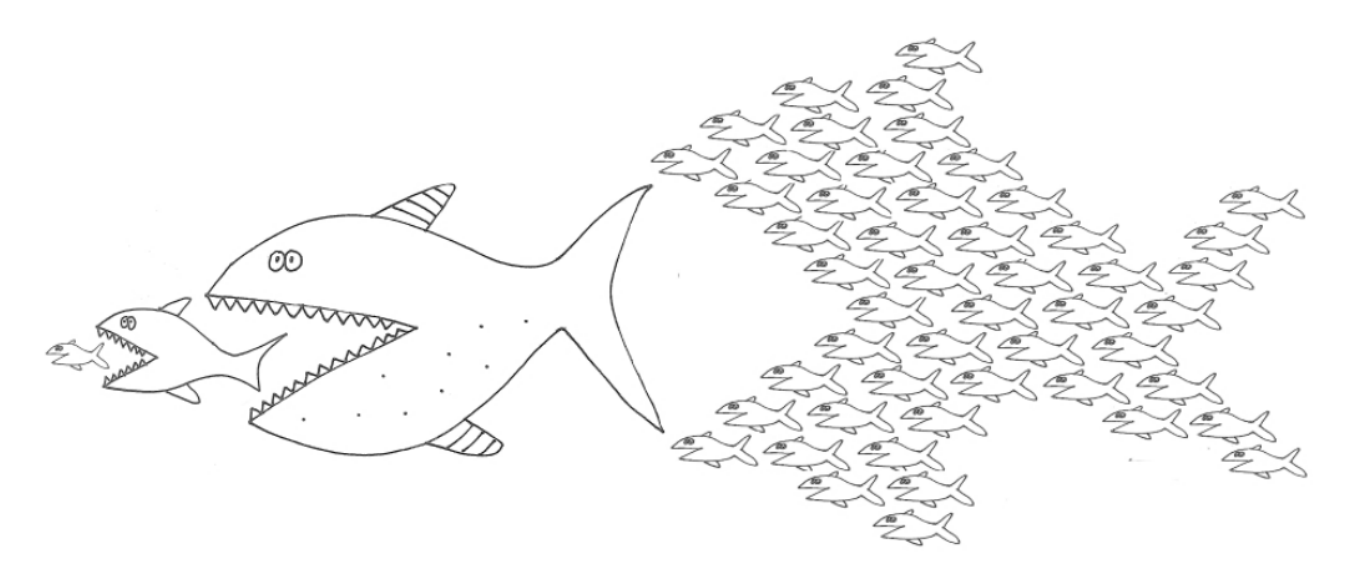

#### Novinky

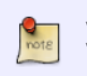

Vítáme Vás na stránkách nového předmětu věnovaného paralelním algoritmům. Věříme, že předmět bude pro Vás přínosem.

#### **Table of Contents**

Paralelní algoritmy (B4M35PAG) · Proč paralelní algoritmy? Novinky · Obsah předmětu Osnova přednášek ·Hdnocení a zkouška ·Literatura

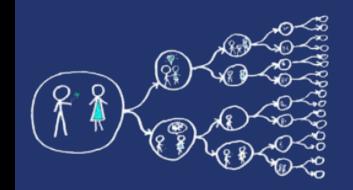

## Academic calendar

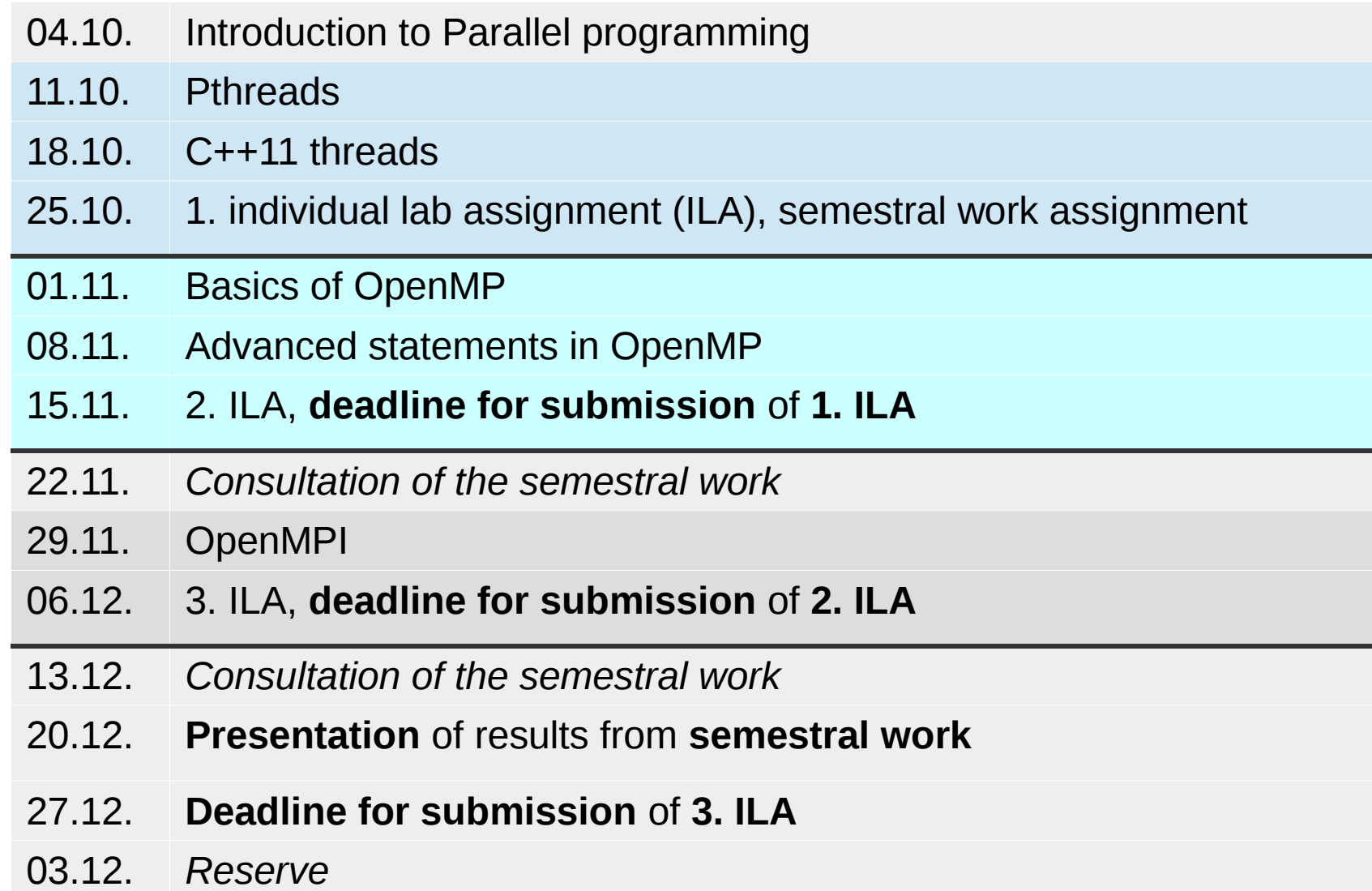

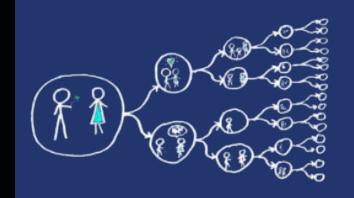

# What is the aim of this lab?

- To get the feel for parallel programming
	- 1) Understand what makes the parallelisation **complicated**
	- 2) Which **problems** can occur during the paralellisation
	- 3) What can be a **bottleneck**
	- 4) How to think about **algorithms** from the paralellsation point of view
- To get basic skills in common parallel programming frameworks 1) for Multicore processors – Pthreads, C++11 threads, OpenMP 2) for Computer clusters – OpenMPI

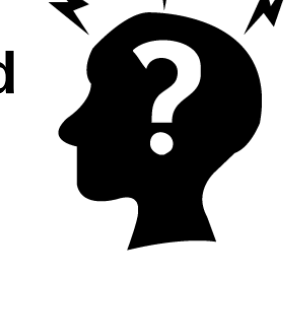

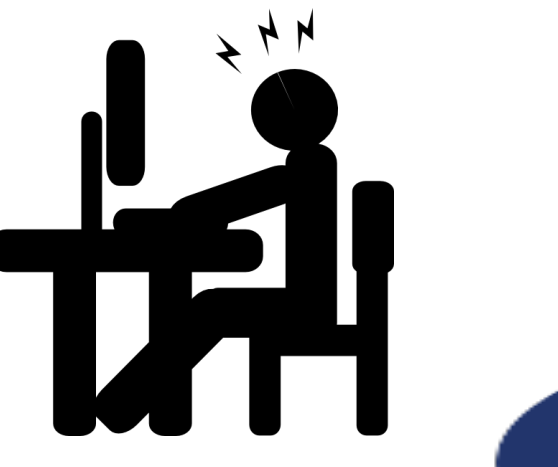

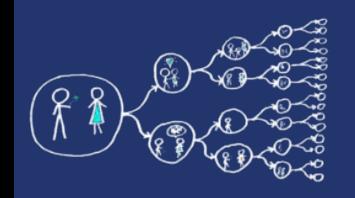

## What this course requires?

• Basic skills with Linux – shell, ssh, etc.

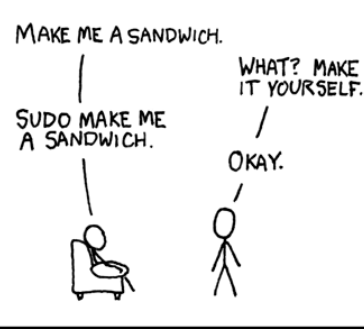

• Knowledge of C and  $C++$  language

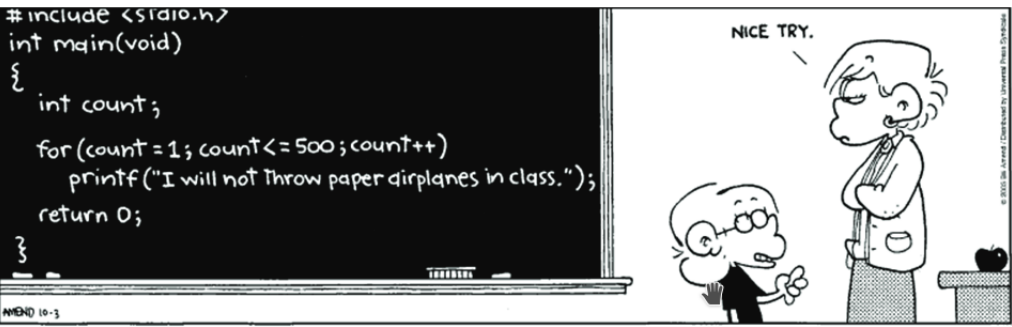

• Analytical thinking and opened mind

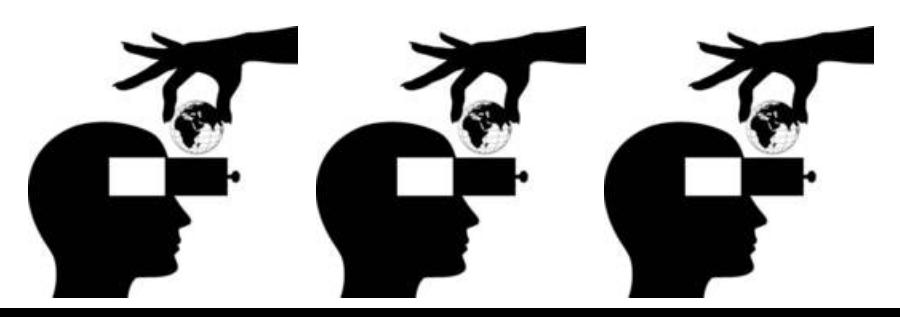

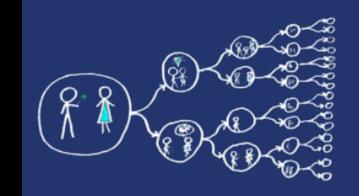

# How will we evaluate you?

- Labs
	- Each Individual Lab Assignment **7 points**
	- Semestral work **14 points**
- Lectures
	- Teoretical test (optional) **10 points**
- Final Exam
	- Written exam **45 points**
	- Oral exam **10 points**
- **Pass criteria:**
	- **Assignment:** Everything submitted + at least 25 points
	- **Exam:** At least 25 points from written exam

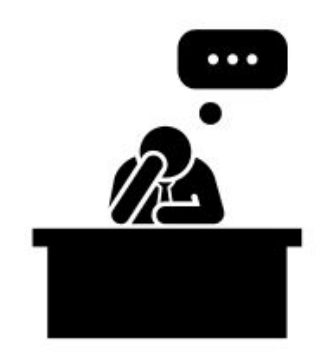

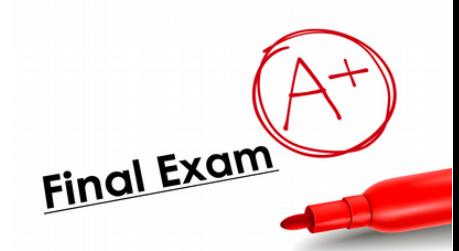

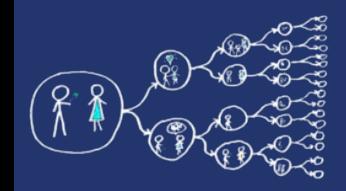

## Parallel programing – the first cut

No questions?

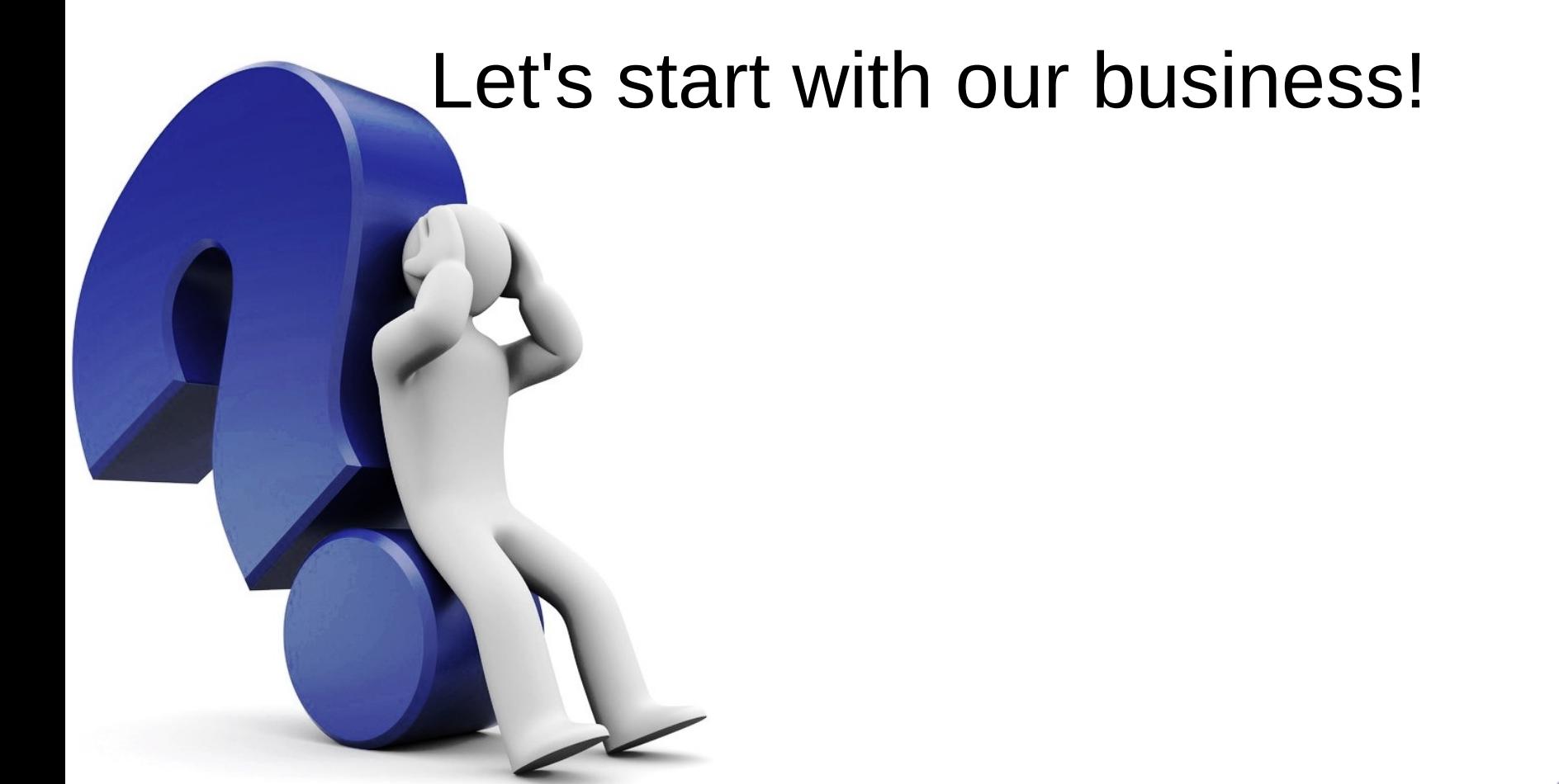

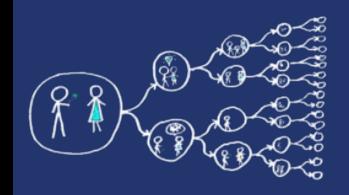

# Why should you care about it?

- Parallel computing is a dominant player in scientific and cluster computing. Why?
	- Moore law is reaching its limits
		- Increase in transistor density is limited
		- Memory access time has not been reduced at a rate comparable with processing speed
- How to get out of this trap?
	- Most promising approach is to have multiple cores on a single processor.
	- Parallel computing can be found at many devices today:

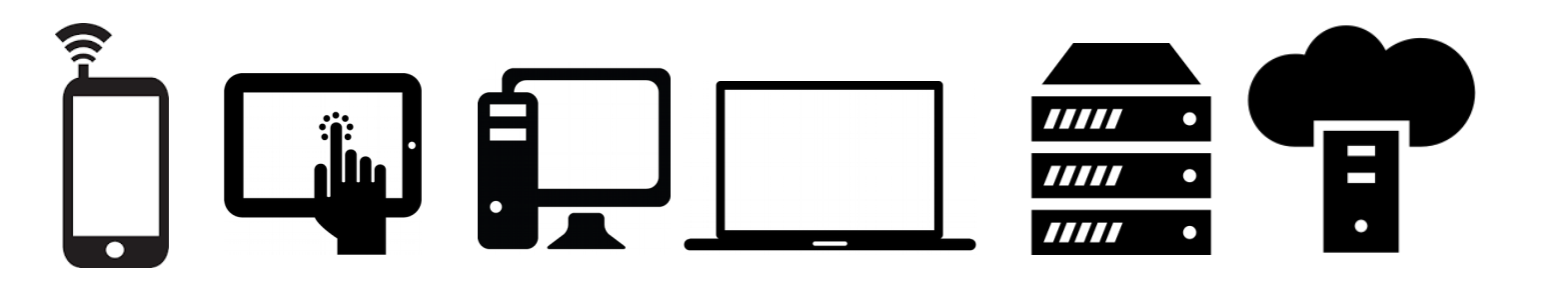

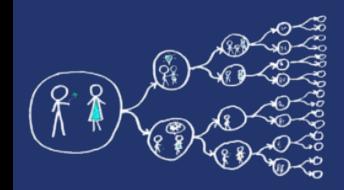

- Yes, compiler can help you, but without your guidance, it is not able pass all the way to the successful result.
	- Parallel programs often look very different than sequential ones.
	- An efficient parallel implementation of a serial program may not be obtained by simply parallelizing each step.
	- Rather, the best parallelization may be obtained by stepping back and devising an entirely new algorithm.

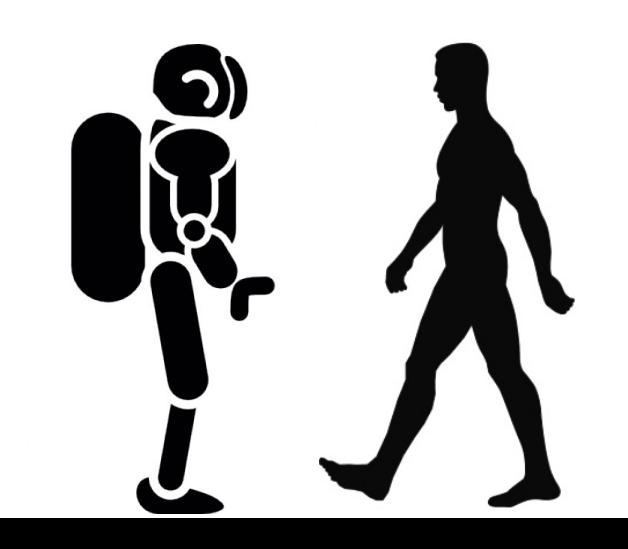

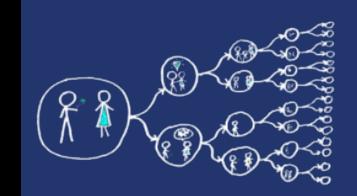

## Basics of Parallel programming theory Terms

- Program
	- Collection of instructions designed to perform a group of coordinated functions
- Process
	- Instance of a program that is being executed.
	- Multiple processes are typically independent
	- It has its own memory space.
- Thread
	- Sequence of instructions that is managed independently by system scheduler.
	- Subset of process
	- Multiple threads within process share the memory space.
- Task
	- Unit of execution

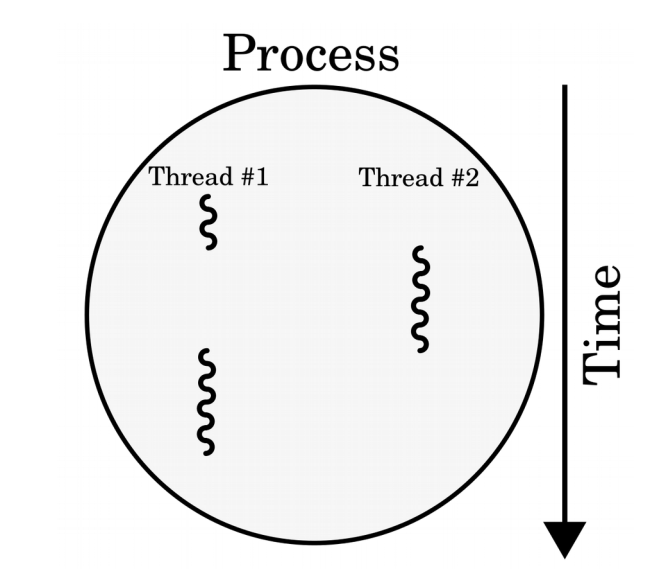

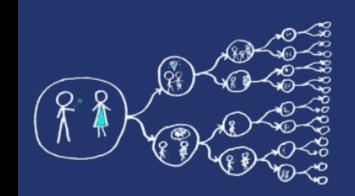

## Basics of Parallel programming theory Memory architectures

### ● **Shared memory**

- All functional units share the common memory space.
- When a functional unit share the value in the common memory space another functional unit can access this value.

### ● **Distributed memory**

- Each functional unit has its own private memory space.
- When two or more units need to share a value, they have to exchange this value by a message transmitted through the network.

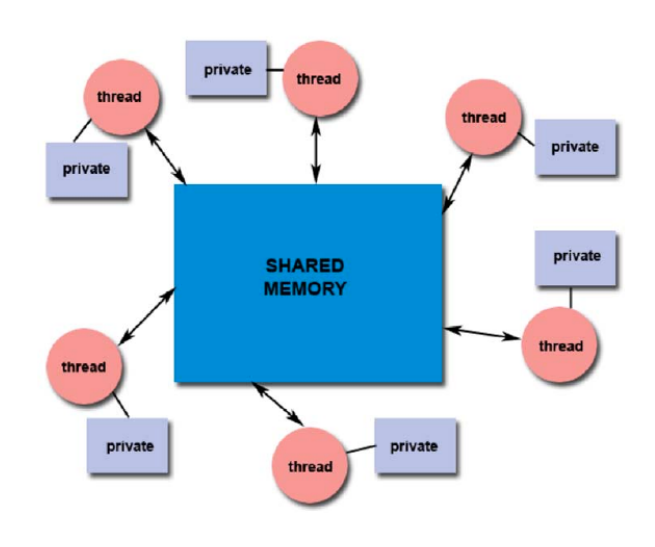

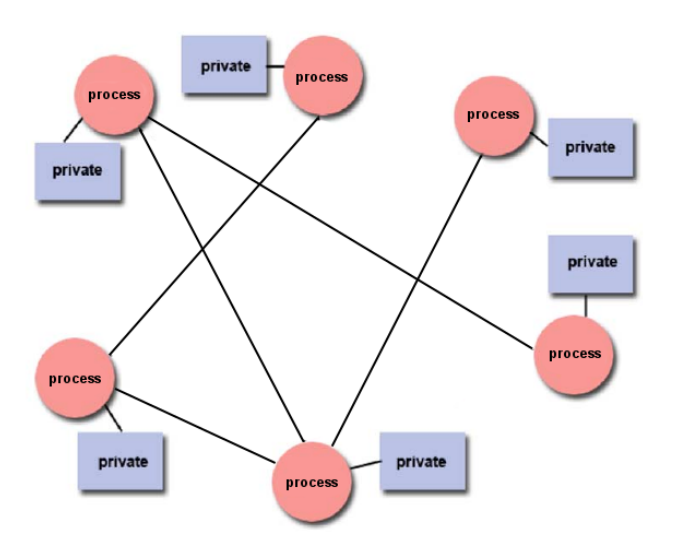

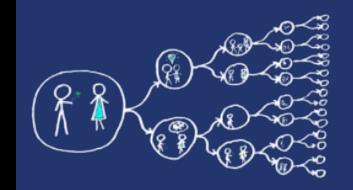

### That was theory and now something practical!

## **Clion IDE**

### - Licence server - https://turnkey.felk.cvut.cz/

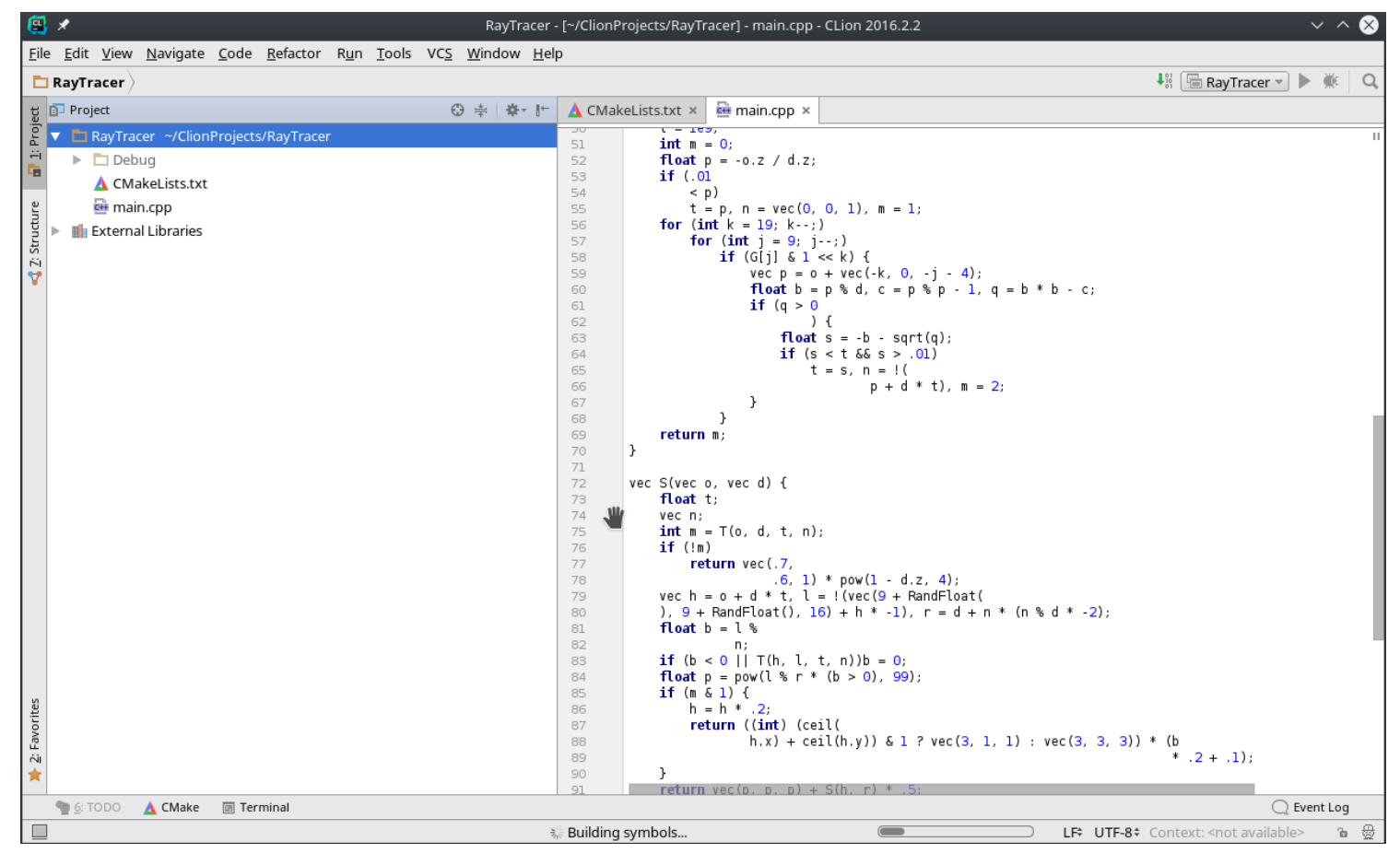

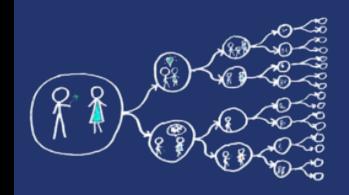

## Hello world for free

- Live example and walk-through
	- Create project, Build code, Run code, Debug code,
	- Code profiling valgrind, callgrind

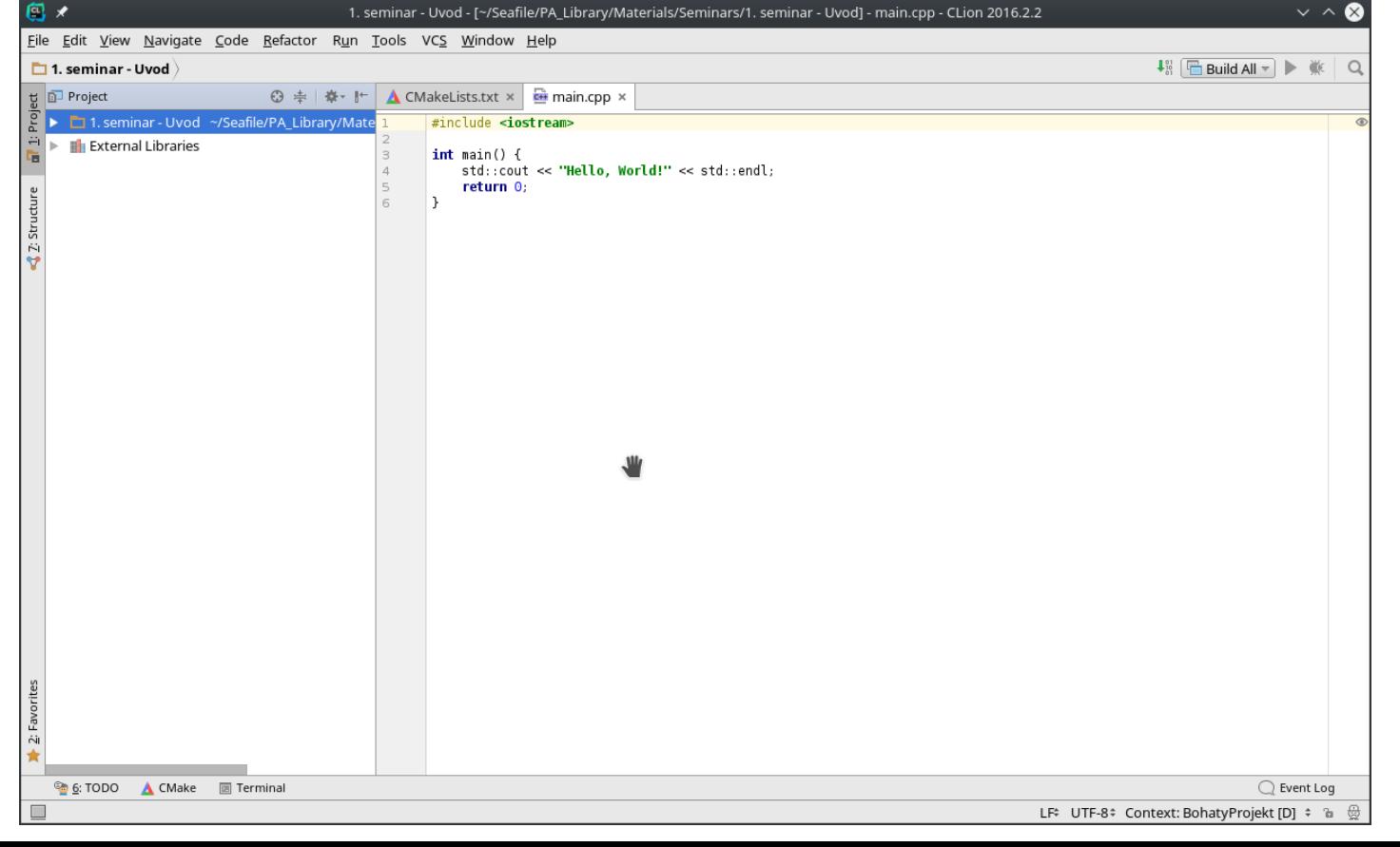

 $14/18$ 

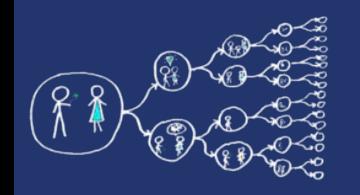

## Metacentrum system

- operates and manages **distributed computing** infrastructure consisting of computing and storage resources owned by **CESNET**
- MetaCentrum membership is free for researchers and students of academic institutions in the Czech Republic

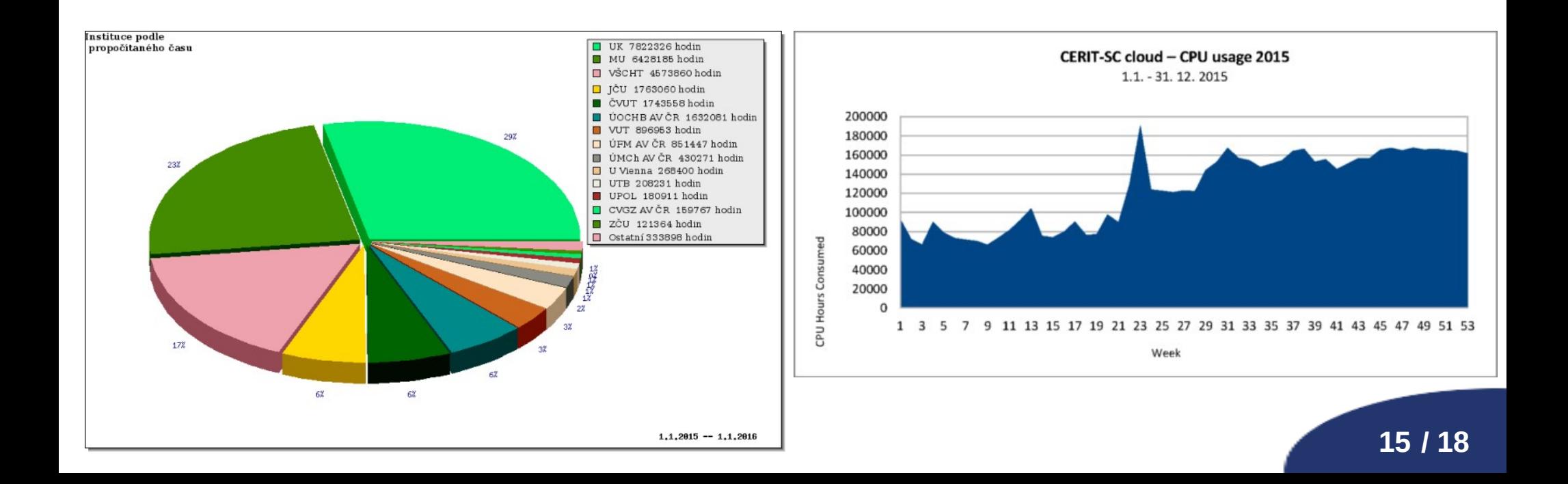

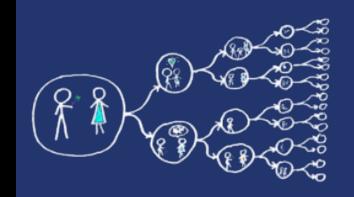

## MetaCentrum - Sign up

• How to sign up

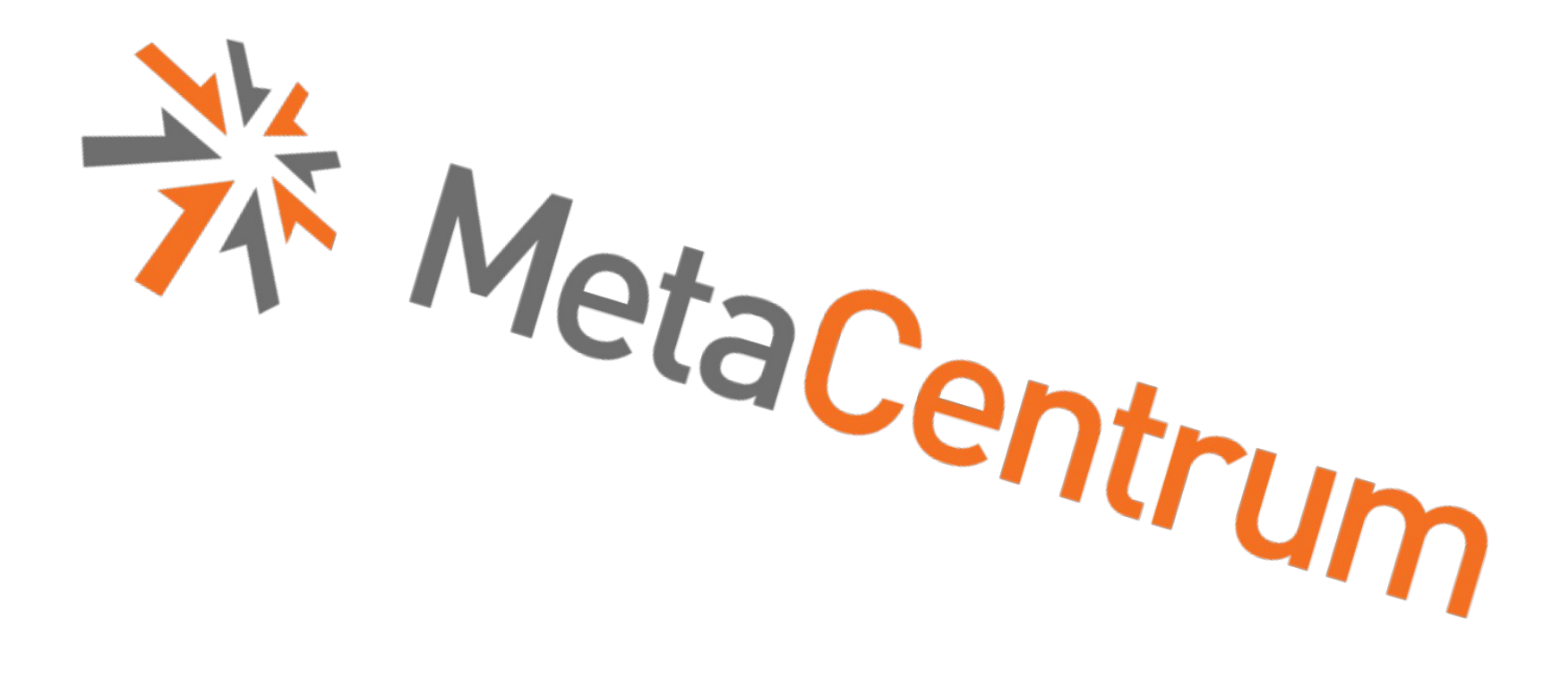

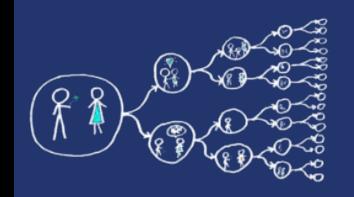

- Example of the execution of a program
	- qsub
	- module
	- \$SCRATCHDIR
	- \$PSB\_O\_WORKDIR
- Running jobs in MetaCentrum
	- [https://wiki.metacentrum.cz/wiki/Running\\_jobs\\_in\\_scheduler](https://wiki.metacentrum.cz/wiki/Running_jobs_in_scheduler)
- Detailed description of the scheduling system
	- [https://wiki.metacentrum.cz/wiki/Scheduling\\_system\\_-\\_detailed\\_description](https://wiki.metacentrum.cz/wiki/Scheduling_system_-_detailed_description)
- Application modules
	- [https://wiki.metacentrum.cz/wiki/Application\\_modules](https://wiki.metacentrum.cz/wiki/Application_modules)

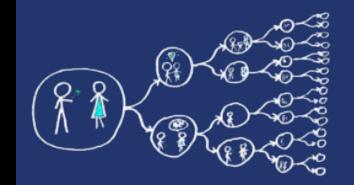

## That was nice, wasn't it?

### Thank you for your attention...

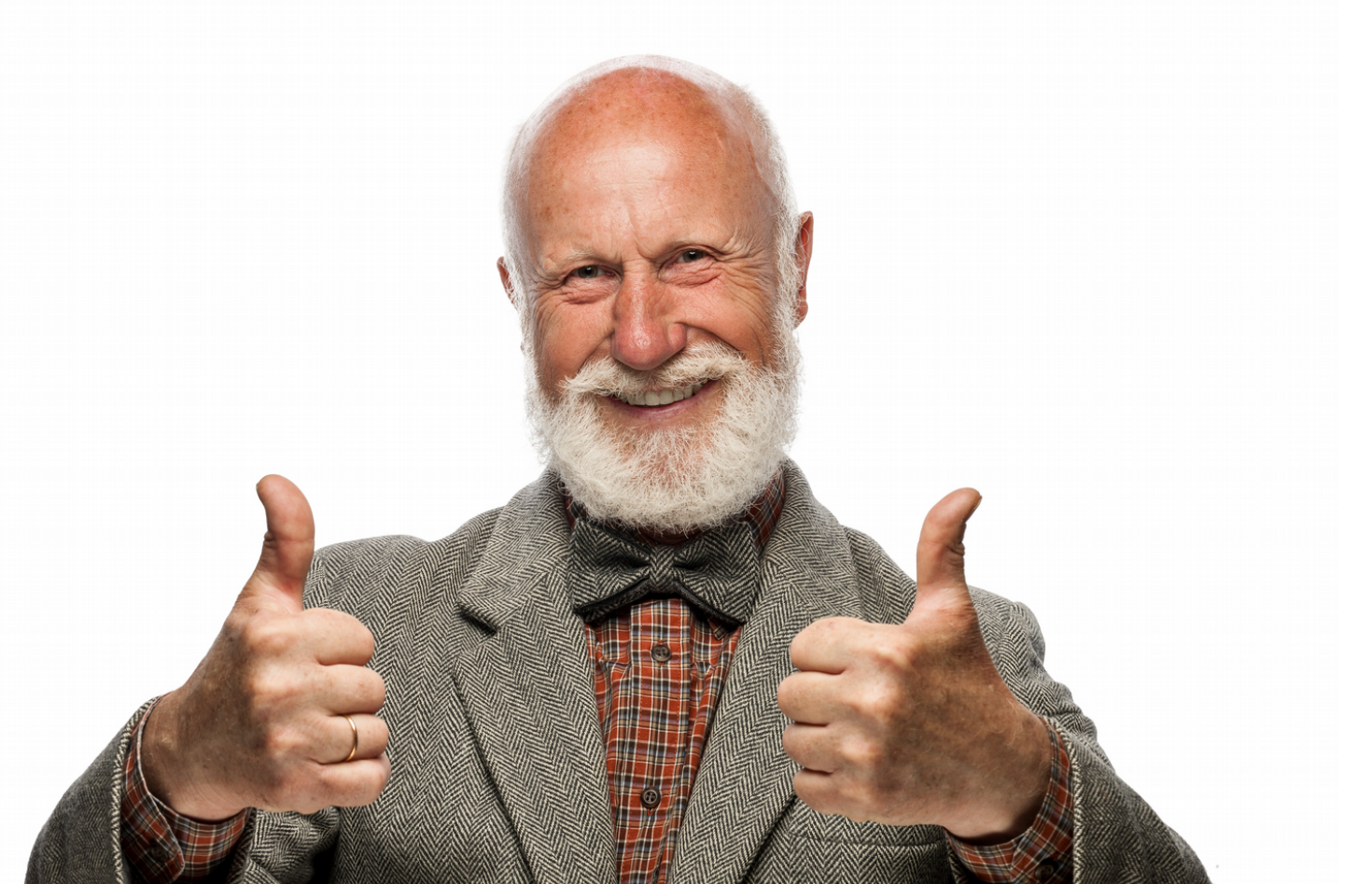